## 1541Ultimate II putty terminal settings for remote telnet control

This little instruction provided by Jarkko Lehti aka Grue / Extend

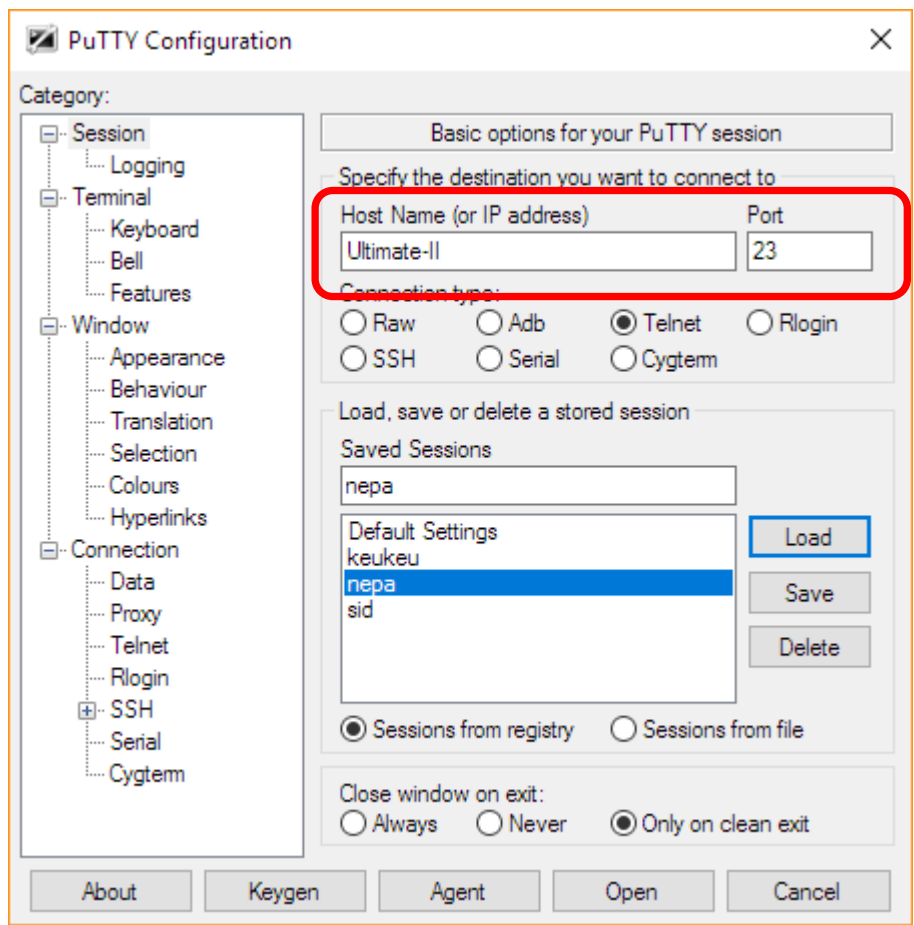

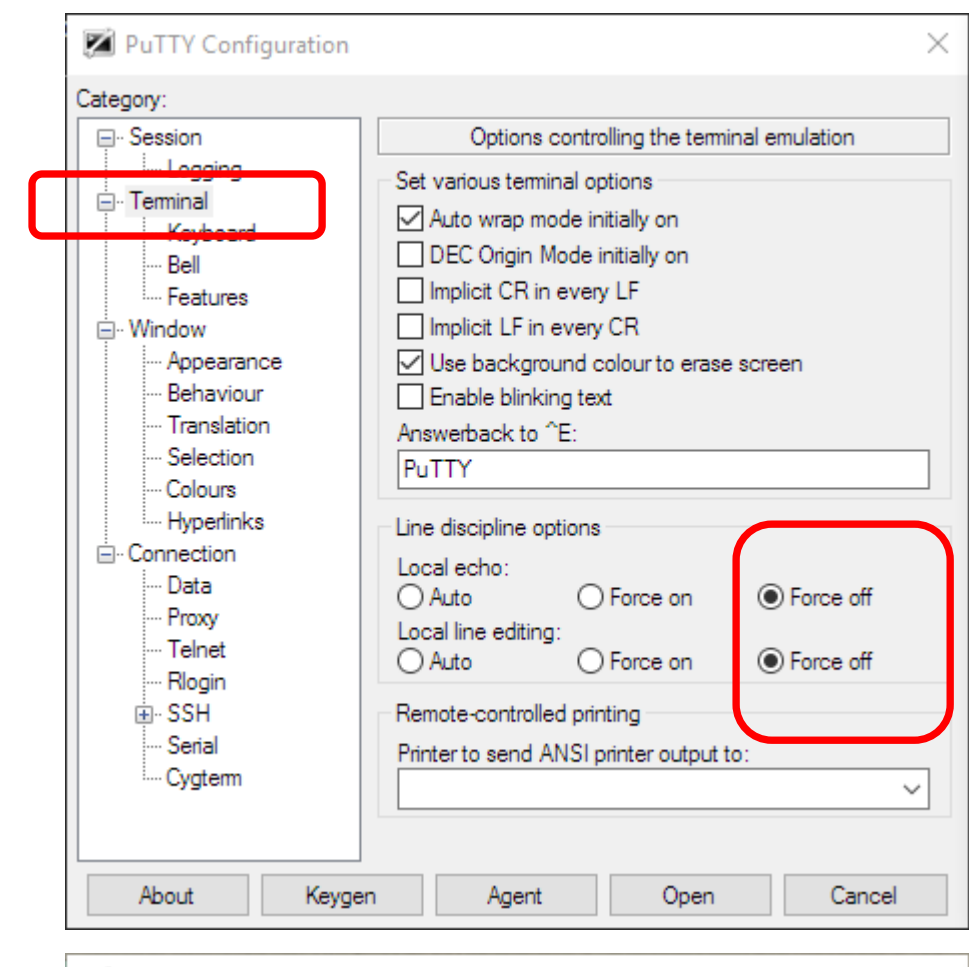

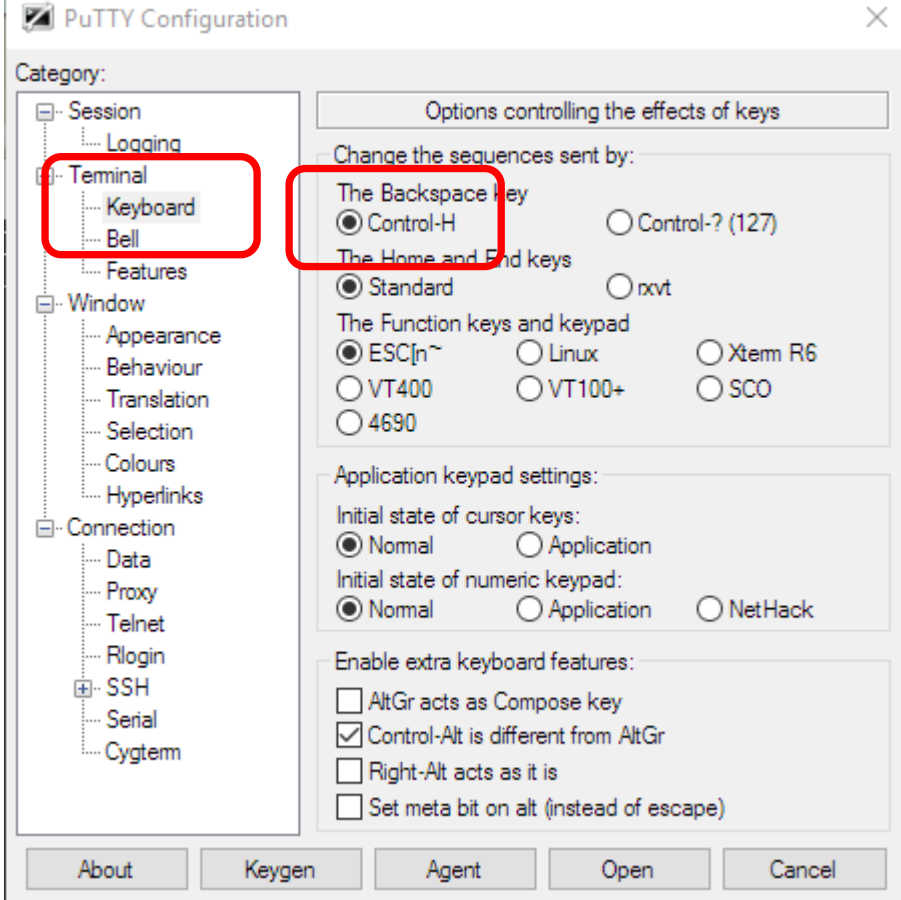

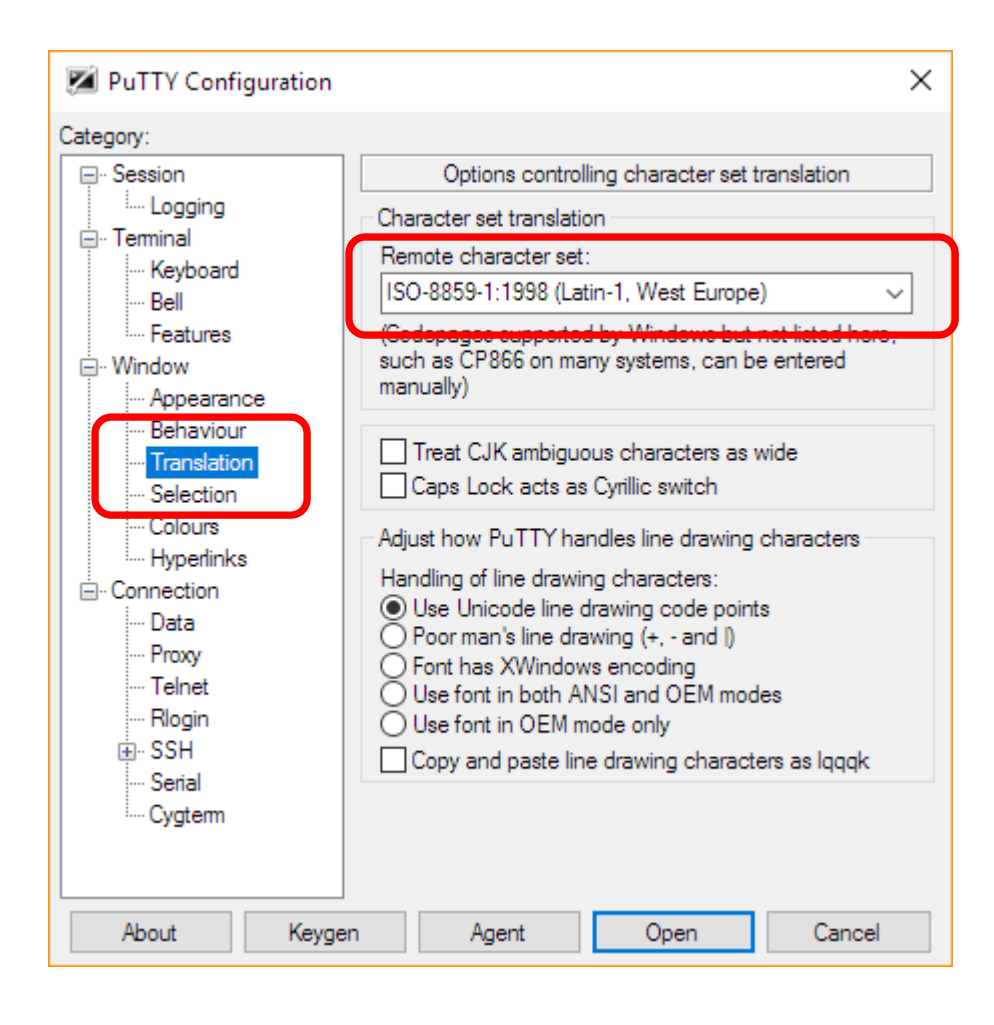